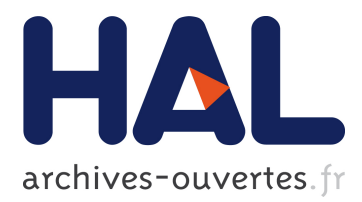

# **REHH 2.0: a reimplementation of the R package REHH to detect positive selection from haplotype structure**

Mathieu Gautier, Alexander Klassmann, Renaud Vitalis

# **To cite this version:**

Mathieu Gautier, Alexander Klassmann, Renaud Vitalis. REHH 2.0: a reimplementation of the R package REHH to detect positive selection from haplotype structure. Molecular Ecology Resources, Wiley/Blackwell, 2017, 17 (1), pp.78-90.  $10.1111/1755-0998.12634$ . hal-01607599

# **HAL Id: hal-01607599 <https://hal.archives-ouvertes.fr/hal-01607599>**

Submitted on 31 May 2021

**HAL** is a multi-disciplinary open access archive for the deposit and dissemination of scientific research documents, whether they are published or not. The documents may come from teaching and research institutions in France or abroad, or from public or private research centers.

L'archive ouverte pluridisciplinaire **HAL**, est destinée au dépôt et à la diffusion de documents scientifiques de niveau recherche, publiés ou non, émanant des établissements d'enseignement et de recherche français ou étrangers, des laboratoires publics ou privés.

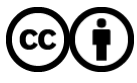

Distributed under a Creative Commons [Attribution| 4.0 International License](http://creativecommons.org/licenses/by/4.0/)

#### 1

# REHH 2.0: a reimplementation of the R package REHH to detect positive selection from haplotype structure.

Mathieu Gautier<sup>1,2</sup>, Alexander Klassmann<sup>3</sup> and Renaud Vitalis<sup>1,2</sup>

<sup>1</sup> INRA, UMR CBGP, F-34988 Montferrier-sur-Lez, France

2 Institut de Biologie Computationnelle, F-34095 Montpellier, France

 $3$  Universität zu Köln, D-50674 Köln, Germany

keywords: footprints of selection, EHH, iHS, Rsb, XP-EHH

### Abstract

 Identifying genomic regions with unusually high local haplotype homozygosity represents a powerful strategy to characterize candidate genes responding to natural or artificial positive selection. To that end, statistics measuring the extent of haplotype homozygosity within (e.g., EHH, iHS) and between 5 (Rsb or XP-EHH) populations have been proposed in the literature. The REHH package for R was previously developed to facilitate genome-wide scans of selection, based on the analysis of long-range haplotypes. However, its performance wasn't sufficient to cope with the growing size of available data sets. Here we propose a major upgrade of the rehh package, which includes an improved processing of the input files, a faster algorithm to enumerate haplotypes, as well as multi-threading. As illustrated with the analysis of large human haplotype data sets, these improvements decrease the computation time by more than an order of magnitude. This new version of rehh will thus allow performing iHS-, Rsb- or XP-EHH-based scans on large data sets. The package REHH 2.0 is available from the CRAN repository (http://cran.r-project.org/web/packages/rehh/index.html) together with help files and a detailed manual.

### 15 Introduction

 Next-generation sequencing (NGS) technologies have deeply transformed the nature of polymorphism data. Although population geneticists were, until recently, limited by the amount of available data in a handful of presumably independent markers, they now have access to dense single nucleotide polymor- $_{19}$  phism (SNP) data in both model and non-model species (Davey *et al*, 2011). In those species where genome assemblies are available, the analysis of haplotype structure in a population has proved useful  $_{21}$  to detect recent positive selection (Sabeti *et al*, 2002). Consider neutral mutations appearing in a pop- ulation: if, by chance, any of these increases in frequency after some time, then recombination should tend to break down linkage disequilibrium (LD) around it, thereby decreasing the length of haplotypes on which this mutation stands. Common variants are therefore expected to be old and standing on short haplotypes. If a mutation is selected for, however, it should expand in the population before recombi- nation has time to break down the haplotype on which it occurred. A powerful strategy to characterize candidate genes responding to natural or artificial positive selection thus consists in identifying genomic regions with unusually high local haplotype homozygosity, relatively to neutral expectation (Sabeti et al,  $29 \ 2002$ ).

<sup>30</sup> For that purpose, Sabeti *et al* (2002) introduced a new metric, referred to as the extended haplotype <sup>31</sup> homozygosity (EHH), which measures the decay of identity by descent, as function of distance, between <sup>32</sup> randomly sampled chromosomes carrying a focal SNP. Tests of departure of EHH from neutral expec-33 tation were proposed, based on coalescent simulations of demographic history. Voight et al (2006) later <sup>34</sup> introduced a test statistic (iHS) based on the standardized log-ratio of the integrals of the observed decay <sup>35</sup> of EHH computed for the ancestral and the derived alleles at the focal SNP. Finally, cross-population <sup>36</sup> statistics were proposed, to contrast EHH profiles between populations: XP-EHH (Sabeti *et al*, 2007) 37 and Rsb (Tang et al, 2007). These haplotype-based methods of detecting selection have largely been 38 applied on human data (Vitti *et al*, 2013), a wide range of livestock (see, e.g. Flori *et al*, 2014; Bosse  $\dot{e}$  et al, 2015; Barson et al, 2015) and plant species (see, e.g. Wang et al, 2014; Jin et al, 2016), and also 40 non-model species (see, e.g. Roesti *et al*, 2015; Mueller *et al*, 2016).

<sup>41</sup> A few years ago, we developed rehh (Gautier & Vitalis, 2012), a package for the statistical software <sup>42</sup> package R (R Development Core Team, 2008), to detect recent positive selection from the analysis of long-<sup>43</sup> range haplotypes. Since then, two alternative programs were released: **selscan** (Szpiech & Hernandez,

 $44 \quad 2014$ ), which introduces multithreading to improve computational efficiency and happin (Maclean et al, <sup>45</sup> 2015), which in addition to multithreading offers considerable gain in computation time thanks to a new <sup>46</sup> computational approach based on a bitwise algorithm.

 $47$  Here we propose a major upgrade of the REHH package (Gautier & Vitalis, 2012), which includes an <sup>48</sup> improved algorithm to enumerate haplotypes, as well as multi-threading. These improvements decrease <sup>49</sup> the computation time by more than an order of magnitude, as compared to the previous REHH version  $50 \quad (1.13)$ , which eases the analysis of big datasets.

 Below we provide a brief overview of the statistics and tests available in rehh 2.0, and give a detailed worked example of the analysis of chromosome 2 in humans (HSA2), from HapMap samples CEU (Utah residents with Northern and Western European ancestry from the CEPH collection) and JPT+CHB (Japanese in Tokyo, Japan and Chinese from Beijing, China). We use this example as a guideline to use rehh2.0. We further show how rehh was improved since the previous version, and how it compares to the alternative programs selscan (Szpiech & Hernandez, 2014) and hapbin (Maclean et al, 2015).

### 57 Overview of the EHH-based tests

### <sup>58</sup> Within population tests

#### 59 The allele-specific extended haplotype homozygosity: EHH (Sabeti et al. 2002)

 At a focal SNP and for a given core allele (the ancestral or derived), the allele-specific extended haplotype homozygosity (EHH) is defined as the probability that two randomly chosen chromosomes (carrying the core allele considered) are identical by descent (IBD). IBD is assayed by computing homozygosity at all SNPs within an interval surrounding the core region (Sabeti *et al*, 2002). The EHH thus aims at measuring to which extent an extended haplotype is transmitted without recombination. In practice, <sup>65</sup> the EHH (EHH<sub>as,t</sub>) of a tested core allele  $a_s$  ( $a_s = 1$  or  $a_s = 2$ ) for a focal SNP s over the chromosome <sup>66</sup> interval comprised between the core allele  $a_s$  and the SNP t is computed as:

$$
EHH_{a_s,t} = \frac{1}{n_{a_s}(n_{a_s} - 1)} \sum_{k=1}^{K_{a_s,t}} n_k(n_k - 1)
$$
\n(1)

 $\sigma$  where  $K_{a_s,t}$  represents the number of different extended haplotypes (from SNP s to SNP t) carrying <sup>68</sup> the core allele  $a_s$ ,  $n_k$  is the number of the kth haplotype, and  $n_{a_s}$  represents the number of haplotypes carrying the core allele  $a_s$ , i.e.,  $n_{a_s} =$  $\sum_{s,t}^{K_{as,t}}$ <sup>69</sup> carrying the core allele  $a_s$ , i.e.,  $n_{a_s} = \sum_{k=1}^s n_k$ .

#### $\pi$  The integrated (allele-specific) EHH: iHH (Voight *et al*, 2006)

 By definition, irrespective of the allele considered, EHH starts at 1, and decays monotonically to 0 as one  $\alpha$  moves away from the focal SNP. For a given core allele, the integrated EHH (iHH) (Voight *et al.*, 2006) is  $\tau_3$  defined as the area under the EHH curve with respect to map position. In REHH (Gautier & Vitalis, 2012), this definite integral is computed using the trapezoidal rule. In practice, the integral is only computed  $\tau_5$  for the regions of the curve above an arbitrarily small EHH value (e.g., EHH $>0.05$ ). In their seminal paper, Voight et al (2006) considered genetic distances and apply a penalty (proportional to physical  $\pi$  distances) for successive SNPs separated by more than 20 kb. In addition, they did not compute iHH if any physical distance between a pair of neighboring SNPs was above 200 kb. We did not implement  $\gamma$  such an approach in REHH although this might easily be done by modifying the positions of the markers in SNP information input file. In addition, large gaps between successive SNPs (e.g., centromeres) might also be treated by splitting the chromosomes. For instance, when analyzing metacentric chromosomomes (e.g., HSA2), each chromosome arm may be considered separately in the analyses by assigning a different chromosome name (e.g., 2a and 2b) to the underlying SNPs.

#### 84 The standardized ratio of core alleles iHH: iHS (Voight  $et$   $al$ , 2006)

<sup>85</sup> Let UniHS represent the log-ratio of the iHH for its ancestral (iHH<sub>a</sub>) and derived (iHH<sub>d</sub>) alleles:

$$
UniHS = \log\left(\frac{iHH_a}{iHH_d}\right) \tag{2}
$$

<sup>86</sup> The iHS of a given focal SNP s (iHS(s)) is then defined following (Voight *et al.*, 2006) as:

$$
iHS(s) = \frac{\text{UniHS}(s) - \mu_{\text{UniHS}}^{p_s}}{\sigma_{\text{UniHS}}^{p_s}}\tag{3}
$$

<sup>87</sup> where  $\mu_{\text{UniHS}}^{p_s}$  and  $\sigma_{\text{UniHS}}^{p_s}$  represent, respectively, the average and the standard deviation of the UniHS 88 computed over all the SNPs with a derived allele frequency  $p_s$  similar to that of the core SNP s. In practice, the derived allele frequencies are generally binned so that each bin is large enough (e.g.,  $>10$ )

<sup>90</sup> SNPs) to obtain reliable estimates of  $\mu_{\text{UniHS}}^{p_s}$  and  $\sigma_{\text{UniHS}}^{p_s}$ . The iHS is constructed to have an approximately <sup>91</sup> standard Gaussian distribution and to be comparable across SNPs regardless of their underlying allele <sup>92</sup> frequencies. Hence, one may further transform iHS into  $p_{\text{HIS}}$  (Gautier & Naves, 2011):

$$
p_{\text{iHS}} = -\log_{10} \left( 1 - 2|\Phi\left(\text{iHS}\right) - 0.5|\right) \tag{4}
$$

93 where  $\Phi(x)$  represents the Gaussian cumulative distribution function. Assuming most of the genotyped <sup>94</sup> SNPs behave neutrally (i.e., that the genome-wide empirical iHS distribution is a fair approximation <sup>95</sup> of the neutral distribution),  $p_{\text{HIS}}$  may thus be interpreted as a two-sided p-value (in a  $-\log_{10}$  scale) associated with the null hypothesis of selective neutrality.

#### 97 Pairwise-population tests

#### 98 The site-specific extended haplotype homozygosity: EHHS (Tang et al, 2007; Sabeti et al, 2007)

 At a focal SNP, the site-specific extended haplotype homozygosity (EHHS) is defined as the probability that two randomly chosen chromosomes are IBD at all SNPs within an interval surrounding the core region. EHHS might roughly be viewed as linear combination of the EHH's for the two alternative alleles, with some weights depending on the corresponding allele frequencies. Two different EHHS estimators <sup>103</sup> further referred to as  $\text{EHHS}^{\text{Sabeti}}$  and  $\text{EHHS}^{\text{Tang}}$  have been proposed by Sabeti *et al* (2007) and Tang et al (2007), respectively. For a focal SNP s over a chromosome interval extending to SNP t, these are computed as (using the same notation as above):

$$
EHHS_{s,t}^{Sabeti} = \frac{1}{n_s(n_s - 1)} \sum_{a_s=1}^{a_s=2} \left( \sum_{k=1}^{K_{a_s,t}} n_k(n_k - 1) \right)
$$
(5)

$$
\text{where } n_s = \sum_{a_s=1}^{a_s=2} n_{a_s} \text{ and}
$$
\n
$$
\text{EHHS}_{s,t}^{\text{Tang}} = \frac{1 - h_{hap}^{(s,t)}}{1 - h_{all}^{(s)}}
$$
\n(6)

<sup>107</sup> where:

$$
h_{all}^{(s)} = h_{all}^{(s)} = \frac{n_s}{n_s - 1} \left( 1 - \frac{1}{n_s^2} \sum_{a_s=1}^{a_s=2} n_{a_s}^2 \right)
$$
 is an estimator of the focal SNP heterozygosity

7

 $h_{hap}^{(s,t)} = \frac{n_s}{n_s-1}$  $\sqrt{ }$  $1 - \frac{1}{n_s^2} \sum_{a_s=1}^{a_s=2} \left( \sum_{k=1}^{K_{a_s,t}} \right)$  $k=1$  $n_k^2$ !!  $\bullet$   $h_{h,n}^{(s,\nu)} = \frac{n_s}{n-1} \left(1 - \frac{1}{n^2}\sum_{\alpha} \left[\sum_{\alpha} n_{\alpha}^2\right]\right)$  is an estimator of haplotype heterozygosity over the chro-110 mosome region interval extending from SNP s to SNP t.

#### 111 The integrated EHHS: iES

<sup>112</sup> As for the EHH (see above), EHHS starts at 1 and decays monotonically to 0 with increasing distance <sup>113</sup> from the focal SNP. At a focal SNP, and in a similar fashion as the iHH, iES is defined as the integrated <sup>114</sup> EHHS (Tang *et al*, 2007). Depending on the EHHS estimator considered, EHHS<sup>Sabeti</sup> or EHHS<sup>Tang</sup>, two <sup>115</sup> different iES estimators, that we further refer to as  $\text{IES}^{\text{Sabeti}}$  and  $\text{IES}^{\text{Tang}}$  can be computed.

116 The standardized ratios of pairwise population iES: XP-EHH (Sabeti *et al.*, 2007) and Rsb (Tang  $117$  et al, 2007)

<sup>118</sup> For a given SNP s, let LRiES<sup>Sabeti</sup>(s) (respectively LRiES<sup>Tang</sup>(s)) represent the (unstandardized) log-ratio <sup>119</sup> of the iES<sup>Sabeti</sup>(s) and iES<sup>Sabeti</sup>(s) (respectively iES<sup>Tang</sup>(s) and iES<sup>Tang</sup><sub>pop2</sub>(s)) computed in two different <sup>120</sup> populations:

$$
LRiES^{Sabeti}(s) = \log \left( \frac{iES_{pop1}^{Sabeti}(s)}{iES_{pop2}^{Sabeti}(s)} \right) \quad \text{and} \quad LRiES^{Tang}(s) = \log \left( \frac{iES_{pop1}^{Tang}(s)}{iES_{pop2}^{Tang}(s)} \right) \tag{7}
$$

 $121$  The XP-EHH (Sabeti *et al*, 2007) and the Rsb (Tang *et al*, 2007) for a given focal SNP are then <sup>122</sup> standardized, as:

$$
xpEHH(s) = \frac{LRiES^{Sabeti}(s) - med_{LRiES^{Sabeti}}}{\sigma_{LRiES^{Sabeti}}} \qquad \text{and} \qquad rSB(s) = \frac{LRiES^{Tang}(s) - med_{LRiES^{Tang}}}{\sigma_{LRiES^{Tang}}} \tag{8}
$$

123 where med<sub>LRiES</sub>Sab (respectively med<sub>LRiES</sub>Tang) and  $\sigma_{LRiES}$ Sab (respectively  $\sigma_{LRiES}$ Tang) represent the me- $_{124}$  dian and standard deviation of the LRiES<sup>Sabeti</sup>(s) (respectively LRiES<sup>Tang</sup>(s)) computed over all the  $125$  analyzed SNPs. As recommended by Tang *et al* (2007), the median is used instead of the mean because <sup>126</sup> it is less sensitive to extreme data points. As for the iHS (see above), XP-EHH and Rsb are constructed  $127$  to have an approximately standard Gaussian distribution. They may further be transformed into  $p_{\text{xbEHH}}$ 

128 or  $p_{\text{rSB}}$ :

$$
p_{\text{xpEHH}} = -\log_{10} \left( 1 - 2|\Phi\left(\text{xpEHH}\right) - 0.5|\right) \quad \text{and} \quad p_{\text{rSB}} = -\log_{10} \left( 1 - 2|\Phi\left(\text{rSB}\right) - 0.5|\right) \tag{9}
$$

129 where  $\Phi(x)$  represents the Gaussian cumulative distribution function. Assuming most of the genotyped <sup>130</sup> SNPs behave neutrally (i.e., the genome-wide empirical distributions of XP-EHH and Rsb are fair ap-131 proximations of their corresponding neutral distributions),  $p_{\text{xPEHH}}$  and  $p_{\text{rSB}}$  may thus be interpreted as a two-sided p-values (in a  $-\log_{10}$  scale) associated with a null hypothesis of selective neutrality. Alter-133 natively, one may also compute  $p'_{\text{xpEHH}}$  or  $p'_{\text{rSB}}$  as:

$$
p_{\text{XpEHH}} = -\log_{10} \left( \Phi \left( \text{XpEHH} \right) \right) \qquad \text{and} \qquad p_{\text{rSB}} = -\log_{10} \left( \left| \Phi \left( \text{rSB} \right) \right| \right) \tag{10}
$$

134 (see Gautier & Naves, 2011);  $p_{\text{XpEHH}}$  and  $p_{\text{rSB}}$  may then be interpreted as a one-sided p-values (in a  $_{135}$  - log<sub>10</sub> scale) allowing the identification of those sites displaying outstandingly high EHHS in population 136 pop2 (represented in the denominator of the corresponding LRiES) relatively to the reference population  $_{137}$  (pop1).

### 138 Material and Methods

### <sup>139</sup> A new efficient algorithm to explore haplotype variability

 In the previous version of rehh (1.13) the distribution of haplotype counts for the entire interval from the core SNP to the distance x was computed for each x independently, entailing repeatedly the same calculations. In the new version of rehh (2.0), the distribution of haplotype counts for the interval from the core SNP to the distance x is updated consecutively from the distribution of haplotype counts 144 corresponding to the interval between the core SNP and  $x - 1$ . The new algorithm doesn't affect the output, in particular, as in the previous version, all haplotypes carrying missing data are discarded from the computation of long-range homozygosity.

#### 147 Human haplotype data

 Two HSA2 haplotype data sets were downloaded from the HAPMAP project (phase III) (The Interna- tional HapMap3 Consortium, 2010) website (ftp://ftp.ncbi.nlm.nih.gov/hapmap/). They consisted of 236 haplotypes of 116,430 SNPs from the CEU and 342 haplotypes from the JPT+CHB popula- tions, respectively. Further details about these data (including the phasing procedure) can be found on the HAPMAP website. For each SNP, the ancestral (and derived) allele was determined accord- $_{153}$  ing to the Chimpanzee genome reference (using the *dbsnp chimp B36.qff* annotation file available at ftp://ftp.ncbi.nlm.nih.gov/hapmap/gbrowse/2010-08\_phaseII+III/gff/). Such ancestral infor- mation is indeed required to carry out iHS-based tests (see above). As a result, 6,230 SNPs (5.35%) for which ancestral/derived states could not be unambiguously determined were discarded from further analyses leading to a total of 110,200 SNPs per analyzed haplotype.

#### Computation

 For comparison purposes, the different haplotype data sets were analyzed using the software packages  $_{160}$  REHH (both the previous version 1.13 and the new version 2.0), selscan (version 1.1.0b) (Szpiech &  $_{161}$  Hernandez, 2014) and hapbin (version 1.0.0) (Maclean *et al*, 2015). Default options were generally used except for the minimal threshold on the minor allele frequency (MAF) that was set to 0.01 for all pro- grams. In addition, for the selscan program, both the window size around the core SNPs (--ehh-win option) and the maximum allowed gap in bp between two consecutive SNPs (--max-gap option) were set to  $10^9$  (this was made to disallow these options that are not considered in other programs). Similarly, the --max-extent option was inactivated by setting --max-extent=-1. For the hapbin programs (i.e., ihsbin and xpehhbin), the EHH and EHHS cut-off values (defined to stop the calculation of unstandard- ized iHS and iES) were set to 0.05 (i.e., the default value in selscan and rehh). For all programs, the standardization of iHS was performed with allele frequency bins of 0.01, as controlled by the freqbins argument in the ihh2ihs() function of the rehh package, and the bins argument for the program norm of the selscan package and the program insbin of the happin package. The command lines used for the different programs, together with the corresponding input data files are provided in the Supplementary Materials.

Finally, for each analysis and parameter set, the estimation of computation times was averaged over

 ten independent runs. All analyses were run on a standard computer running under Linux Debian 8.5 <sup>176</sup> and equipped with an Intel<sup>®</sup> Xeon® 6-core processor W3690 (3.46 GHz, 12M cache). Note that the Unix command taskset was used to control the number of working threads for the analyses with the hapbin programs (since neither the ihsbin nor the xpehhbin programs allow to chose the number of threads to be used).

### Results and Discussion

#### 181 Analysis of the human chromosome 2 data sets

 For illustration purpose, we used rehh 2.0 to analyze two human data sets consisting of 236 and 342 haplotypes of 110,200 SNPs mapping to HSA2 that were sampled in the CEU and JPT+CHB popu- lations respectively. The chromosome-wide scans of iHS for the CEU and the JPT+CHB populations, respectively, are plotted in Figure 1A. The most significant SNP map at position 136,503,121 bp for the CEU population (iHS=-5.35) and at position 111,506,728 bp for the JPT+CHB population (iHS=-4.92). The chromosome-wide scans of XP-EHH and Rsb, which contrast EHH profiles between the CEU and the JPT+CHB populations, are plotted in Figure 1B. The most significant SNP mapped at position 136,533,558 bp for Rsb-based test (Rsb=6.13) and at position 136,523,244 bp for the XP-EHH-based test 190 (XP-EHH=5.59). For this latter SNP (mapping to region  $#7$  as defined below), the haplotype bifurca- tion diagrams for the ancestral and derived alleles within the CEU population are plotted in (Figure 1C) 192 and (Figure 1D), respectively, using the bifurcation.diagram function from the REHH package. Note the extent of haplotype homozygosity associated with the derived allele (Figure 1C), relatively to that associated with the ancestral allele (Figure 1D), which is consistent with the negative iHS measure at 195 this SNP (iHS=-3.24).

#### [Figure 1 about here.]

 To further identify regions displaying strong footprints of selection, we split the HSA2 chromosome into 950 consecutive 500 kb-windows (with a 250 kb overlap). Windows with at least 2 SNPs displaying <sup>199</sup> a statistic > 4 (in absolute value that roughly corresponds to a two-sided p-value<  $10^{-4}$ , see above) for at least one of the four test statistics were deemed significant. Significant overlapping windows were then merged, leading to a total of 11 regions harboring strong signals of selection, which characteristics are

 detailed in Table 1 (see also Figure 1). As expected, most of the regions identified in previously published <sub>203</sub> genome-scans for samples with the same origin (Sabeti *et al.* 2007; Tang *et al.* 2007; Voight *et al.* 2006) <sup>204</sup> overlap with the regions identified here (Table 1). For instance, regions  $\#6$  and  $\#7$  that are in the vicinity of the EDAR gene (under selection in Asian populations) and the LCT gene (under selection in European 206 populations), respectively, have been extensively characterized in the literature (e.g., Peter *et al*, 2012). Interestingly, we detected more regions than previously reported in the aforementioned studies, most probably because our analyses are based on a larger dataset and different cut–off values. A more detailed description of the newly identified regions is however beyond the scope of the present article.

#### <sup>210</sup> [Table 1 about here.]

 Note finally that XP-EHH- and Rsb-based scans gave consistent results, with the exception of the  $_{212}$  region in the vicinity of the LCT gene ( $#7$  in Table 1 and Figure 1) where a double peak was observed with Rsb (consistent with the iHS profile within CEU) and a single peak with XP-EHH. The overall correlation between these statistics was equal to 0.843, which illustrates the close similarity of these two metrics.

# $_{216}$  Comparing the performances of REHH 2.0 relatively to REHH 1.13, selscan and hapbin packages

 The two CEU and JPT+CHB human data sets were further analyzed with rehh 1.13 to evaluate the gain in computation time resulting from the modifications introduced in version 2.0. Note that extensive tests were done during the development of version 2.0, to ensure that the same estimates were obtained with both versions. Only very marginal differences were however sometimes observed in the estimates <sup>222</sup> of iES<sup>Tang</sup>. For instance, the correlation between the resulting Rsb computed across the CEU and JPT+CHB populations with version rehh 1.13 and rehh 2.0 was found equal to 0.999992 (instead of 1.0). This is actually due to the introduction of the computation of iES<sup>Sabeti</sup> in version 2.0 to estimate XP-EHH. Indeed, we chose to define the same cut-off value for both statistics during the computation of the component variable EHHS (controlled with the option limehhs, set to 0.05 by default).

#### An improved processing of the input file

 The first major modification introduced in rehh version 2.0 deals with the processing of input files (haplotype and SNP information files) using the function data2haplohh. Indeed our own experience with earlier versions of the package together with feedback from several users prompted us to optimize data <sup>231</sup> import and to improve allele recoding, which was inefficient in version 1.x. Considering standard input haplotype file format (which is common to both versions), and with alleles encoded in the appropriate  $_{233}$  format ( $\{0,1,2\}$ ) for missing data, ancestral and derived alleles respectively), the new data2haplohh function is about 2.5 times faster than the previous one (see Table 2). In addition, the allele recoding option results in slightly better processing performances, and is no more prone to errors as in version 1.x. Finally, the new haplotype format (with haplotypes in columns), corresponding to the output file of the  $_{237}$  SHAPEIT phasing program (O'Connell *et al*, 2014), was found to be the most efficient to process (see Table 2).

#### $\lceil \text{Table 2 about here.} \rceil$

 With datasets of increasing complexity and size, such improvement in the processing of input files is  $_{241}$  critical to REHH users. Processing a data set as large as the JPT+CHB one (consisting of 342 haplotype with 110,200 SNPs) now takes less than 12 seconds. Note however that for this file a maximum of about 1 Gb RAM was used, for a net memory size change of 240 Mb. For larger data sets, RAM requirements may therefore be limiting for some computers.

#### <sup>245</sup> A faster and parallel algorithm to explore haplotype variability

 The second major modification introduced in rehh version 2.0 concerns the core algorithm that computes the distribution of haplotype counts, which underlies the calculation of all the metrics of interest (iHS, Rsb and XP-EHH). As shown in Table 3, this new algorithm allows to decrease the computation times <sup>249</sup> by more than one order of magnitude, as compared to the algorithm implemented in REHH version 1.13. Hence, for the computation of iHS in the CEU population (respectively, the JPT+CHB population) on a single thread, computation times were 13.7 (respectively 21.8) times smaller on average. Interestingly, the computation time for the JPT+CHB dataset (which is approximately 1.34 times larger than the CEU 253 one in terms of number of SNPs  $\times$  number of haplotype) was only 1.09 times slower than for the latter. Conversely, the computation time was 1.73 times slower for JPT+CHB relatively to CEU with rehh

 version 1.13. Although a more detailed profiling of the algorithm would be required, these results suggest that computational burden is approximately linearly related to the data set complexity.

 To further improve computational speed, haplotype structure is now performed using OpenMP par- allelization across SNPs in genome-wide scans. Using four threads then lead to an additional decrease of about 3.5 times in computation times (see Table 3).

 Overall, the whole analysis of the HSA2 haplotype files used in this study took about 1.5 minutes  $_{261}$  (including the processing of input files) with REHH 2.0, and more than 1.3 hours with REHH 1.3. This corresponds to the computation of iHS within the CEU and within the JPT+CHB populations, as well as the computation of Rsb and XP-EHH.

<sup>264</sup> [Table 3 about here.]

#### <sup>265</sup> Comparing REHH 2.0 to the selscan and hapbin programs

 $_{266}$  Finally, we compared REHH 2.0 with selscan (Szpiech & Hernandez, 2014) and hapbin (Maclean et al, 2015), which were recently published. Both programs are written in  $C++$  language and include paral- lelisation. Computation times for the different analyses, either on a single or four threads, are provided <sup>269</sup> in Table 3. The new version of REHH outperforms **selscan** by about one order of magnitude. Moreover, running rehh on a single thread is still more than twice as fast as running selscan on four threads. It should also be noticed that running a full analysis consisting of the estimation of iHS within and XP-EHH between the CEU and JPT+CHB populations result in a significant additional burden with selscan (Ta- ble 3). Conversely, hapbin was found to be more than five times faster than rehh 2.0, most likely as a result of its more efficient algorithm to explore haplotype variability. Yet, given the small computation times achieved by both programs, rehh 2.0 remains competitive relative to hapbin for most practical applications.

 Correlation between the estimated iHS and XP-EHH obtained with the different programs are given in Table 4. Estimates of XP-EHH were in almost perfect agreement among the different software packages. Similarly, estimates for iHS were almost the same between rehh 2.0 and selscan but slightly depart from those obtained with hapbin. Although we did not further investigate the origin of these discrepancies, this might probably be related to a different definition of haplotype homozygosity in hapbin, as compared to Sabeti *et al* (2007).

#### <sup>283</sup> [Table 4 about here.]

# Conclusion

285 Although the R package REHH (Gautier & Vitalis, 2012) has been widely used since its first release, the increasing dimension of haplotype datasets typically available in most species led to serious limitations. This stimulated the development of alternative R-free solutions (Szpiech & Hernandez, 2014; Maclean et al, 2015). In this study, we introduced substantial changes in the REHH package to improve its computational efficiency by one to several orders of magnitude. This was achieved by modifying the processing of the input files and, most importantly, by improving and parallelizing the core algorithm <sup>291</sup> that computes the distribution of haplotype counts. As a result, REHH 2.0 clearly outperforms the 292 selscan (Szpiech & Hernandez, 2014) package and competes with hapbin (Maclean et al, 2015), the fastest program to date. A decisive advantage of rehh 2.0 over these programs is that it allows working within the multi-platform R environment. As such, it benefits from several graphical tools that facilitate visual interpretation of the results.

 $R$ EHH 2.0 is available from the CRAN repository (http://cran.r-project.org/web/packages/ rehh/index.html). A help file together with a detailed vignette manual (the current version is pro-vided as a Supplementary File S2) are included in the package.

# Acknowledgment

 We wish to thank all users of the previous version for their feedback that helped to improve the package. This work was supported in part by a grant of the German Science Foundation (DFG-SFB680) to AK.

## References

<sup>303</sup> Barson NJ, Aykanat T, Hindar K, et al (2015) Sex-dependent dominance at a single locus maintains

variation in age at maturity in salmon. Nature,  $528$ ,  $405-408$ .

- Bosse M, Megens HJ, Madsen O, et al (2015) Using genome-wide measures of coancestry to maintain
- 306 diversity and fitness in endangered and domestic pig populations. Genome research, 25, 970–981.
- Davey JW, Hohenlohe PA, Etter PD, Boone JQ, Catchen JM, Blaxter ML (2011) Genome-wide genetic 308 marker discovery and genotyping using next-generation sequencing. Nat Rev Genet, 12, 499–510.
- Flori L, Thevenon S, Dayo GK, et al (2014) Adaptive admixture in the west african bovine hybrid zone:  $_{310}$  insight from the borgou population. *Mol Ecol*, **23**, 3241–3257.
- Gautier M, Naves M (2011) Footprints of selection in the ancestral admixture of a new world creole cattle
- breed. *Mol Ecol*, **20**, 3128-3143.
- Gautier M, Vitalis R (2012) rehh: an r package to detect footprints of selection in genome-wide snp data from haplotype structure. Bioinformatics, 28, 1176–1177.
- $\overline{315}$  Jin J, Lee M, Bai B, *et al* (2016) Draft genome sequence of an elite dura palm and whole-genome patterns
- of dna variation in oil palm. DNA Research, p. in press.
- Maclean CA, Hong NPC, Prendergast JGD (2015) hapbin: An efficient program for performing haplotype-
- 318 based scans for positive selection in large genomic datasets. *Mol Biol Evol*, **32**, 3027–3029.
- Mueller JC, Kuhl H, Timmermann B, Kempenaers B (2016) Characterization of the genome and transcrip-

tome of the blue tit cyanistes caeruleus: polymorphisms, sex-biased expression and selection signals.

- Molecular ecology resources, 16, 549–561.
- O'Connell J, Gurdasani D, Delaneau O, *et al* (2014) A general approach for haplotype phasing across <sup>323</sup> the full spectrum of relatedness. *PLoS Genet*, **10**, e1004234.
- Peter BM, Huerta-Sanchez E, Nielsen R (2012) Distinguishing between selective sweeps from standing 325 variation and from a de novo mutation. PLoS Genet, 8, e1003011.
- R Development Core Team (2008) R: A Language and Environment for Statistical Computing. R Foun-
- dation for Statistical Computing, Vienna, Austria. ISBN 3-900051-07-0.

- <sup>328</sup> Roesti M, Kueng B, Moser D, Berner D (2015) The genomics of ecological vicariance in threespine 329 stickleback fish. Nature communications, 6, 8767.
- 330 Sabeti PC, Reich DE, Higgins JM, Levine HZP, Richter DJ, et al (2002) Detecting recent positive selection
- $\frac{331}{331}$  in the human genome from haplotype structure. Nature, 419, 832–837.
- $332$  Sabeti PC, Varilly P, Fry B, Lohmueller J, Hostetter E, et al (2007) Genome-wide detection and charac-
- 333 terization of positive selection in human populations. Nature, 449, 913–918.
- <sup>334</sup> Szpiech ZA, Hernandez RD (2014) selscan: an efficient multithreaded program to perform ehh-based <sup>335</sup> scans for positive selection. *Mol Biol Evol*, **31**, 2824–2827.
- <sup>336</sup> Tang K, Thornton KR, Stoneking M (2007) A new approach for using genome scans to detect recent 337 positive selection in the human genome. PLoS Biol, 5, e171.
- <sup>338</sup> The International HapMap3 Consortium (2010) Integrating common and rare genetic variation in diverse  $_{339}$  human populations. Nature, 467, 52–58.
- <sup>340</sup> Vitti JJ, Grossman SR, Sabeti PC (2013) Detecting natural selection in genomic data. Annu Rev Genet, <sup>341</sup> 47, 97–120.
- <sup>342</sup> Voight BF, Kudaravalli S, Wen X, Pritchard JK (2006) A map of recent positive selection in the human  $_{343}$  genome. *PLoS Biol*, **4**, e72.
- $_{344}$  Wang M, Yu Y, Haberer G, et al (2014) The genome sequence of african rice (oryza glaberrima) and <sup>345</sup> evidence for independent domestication. Nature genetics, 46, 982–988.

# **346 Supplementary Material**

- <sup>347</sup> File S1: compressed archive named FileS1.tar.gz containing example input haplotype data and <sup>348</sup> SNP information files in the rehh, selscan and hapbin format. The archive also contains command <sup>349</sup> lines that were used to run the different programs
- <sup>350</sup> File S2: Detailed user manual (vignette) for the REHH 2.0.

# <sup>351</sup> List of Figures

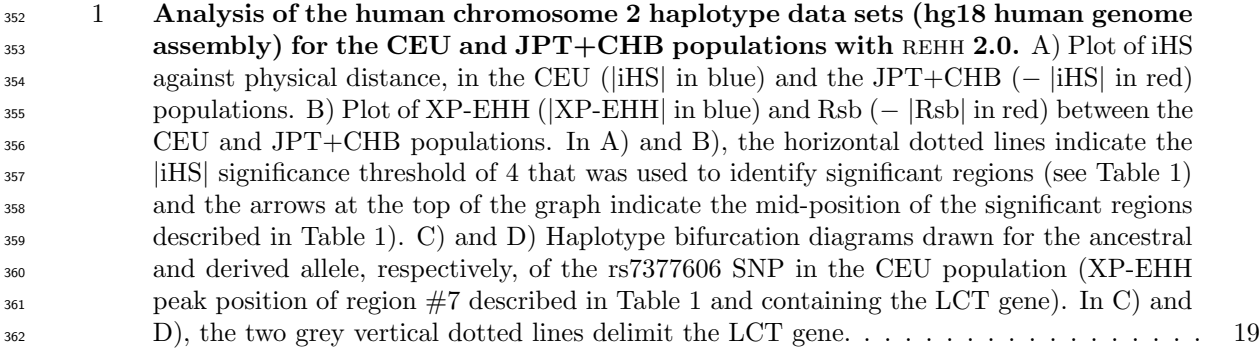

#### FIGURES 19

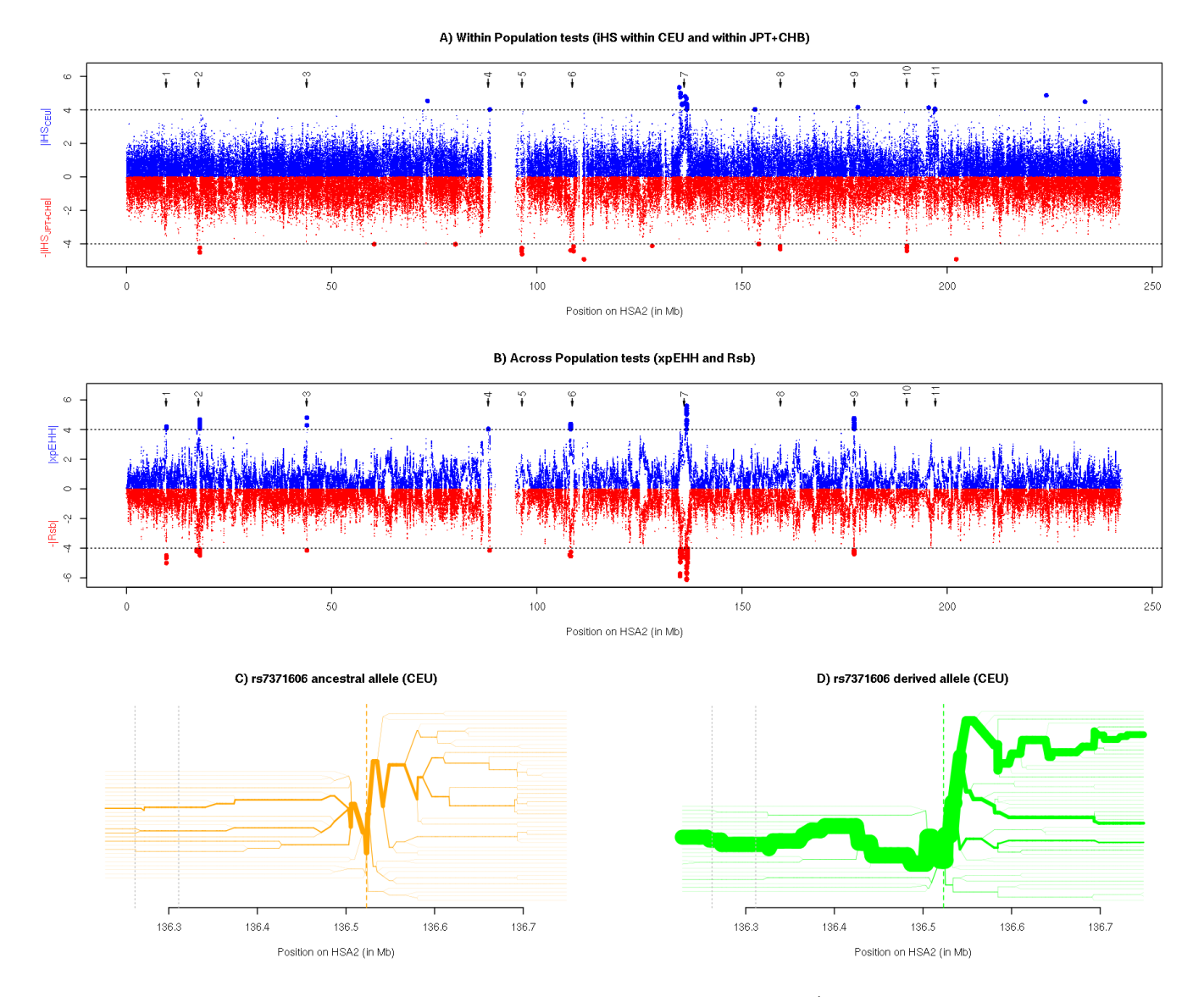

Figure 1. Analysis of the human chromosome 2 haplotype data sets (hg18 human genome assembly) for the CEU and  $JPT+CHB$  populations with REHH 2.0. A) Plot of iHS against physical distance, in the CEU (|iHS| in blue) and the JPT+CHB (− |iHS| in red) populations. B) Plot of XP-EHH (|XP-EHH| in blue) and Rsb (− |Rsb| in red) between the CEU and JPT+CHB populations. In A) and B), the horizontal dotted lines indicate the |iHS| significance threshold of 4 that was used to identify significant regions (see Table 1) and the arrows at the top of the graph indicate the mid-position of the significant regions described in Table 1). C) and D) Haplotype bifurcation diagrams drawn for the ancestral and derived allele, respectively, of the rs7377606 SNP in the CEU population (XP-EHH peak position of region #7 described in Table 1 and containing the LCT gene). In C) and D), the two grey vertical dotted lines delimit the LCT gene.

#### FIGURES 20

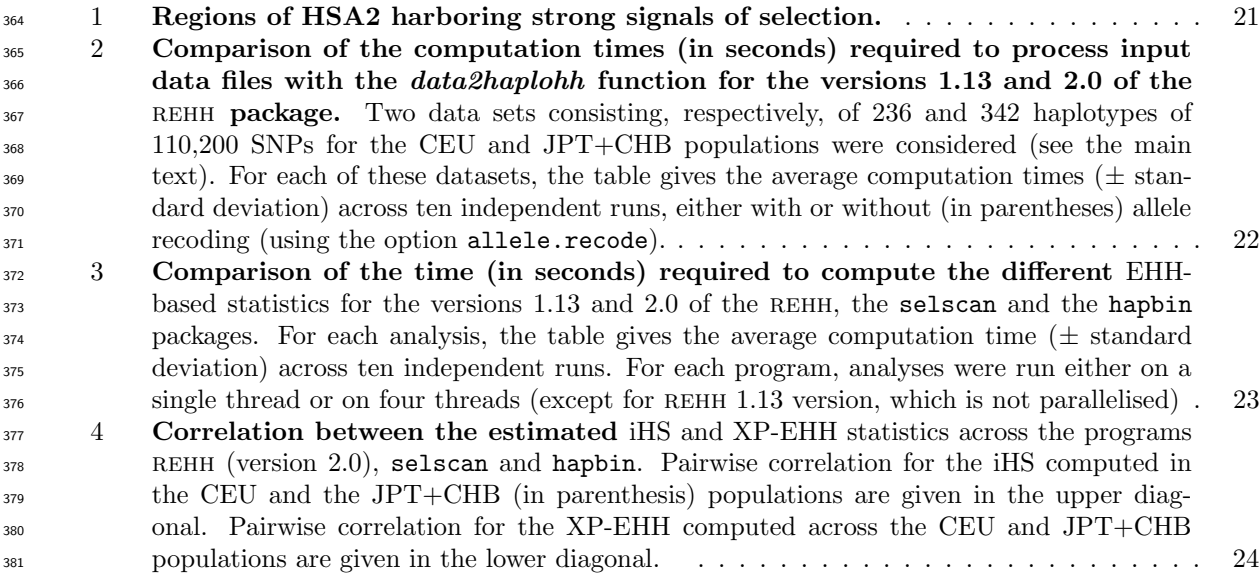

#### TABLES 21

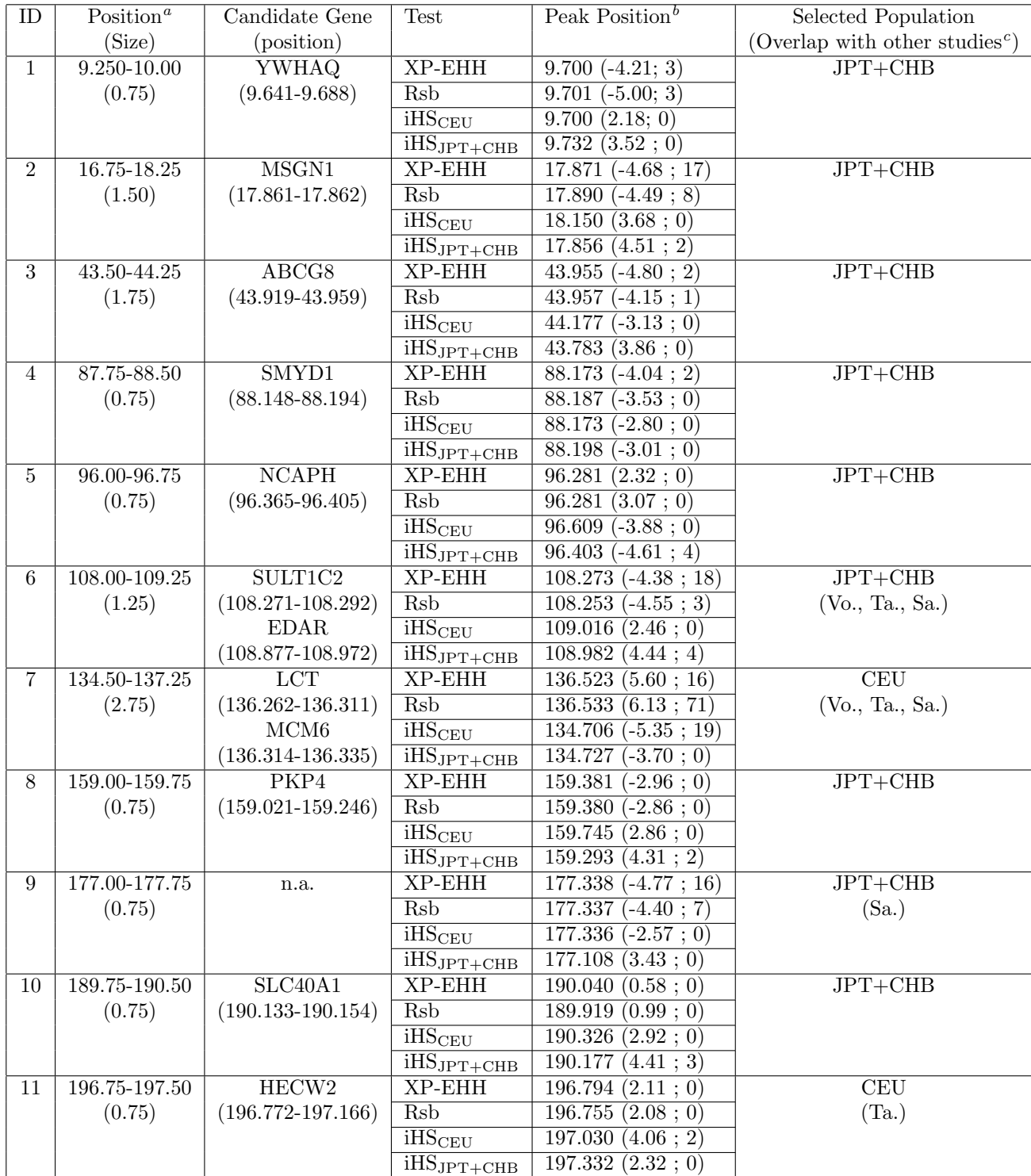

<sup>a</sup>All the position are given in Mb with respect to the hg18 human genome assembly

<sup>b</sup>In parentheses: the value of the test statistics at the peak position; the number of SNPs in the window that have a test statistic (in absolute value) above the threshold of 4

<sup>c</sup>Significant tests of selection found in other studies for the same regions are indicated: Vo. stands for Voight et al (2006); Ta. stands for Tang et al (2007) and Sa. stands for Sabeti et al (2007)

Table 1. Regions of HSA2 harboring strong signals of selection.

#### TABLES 22

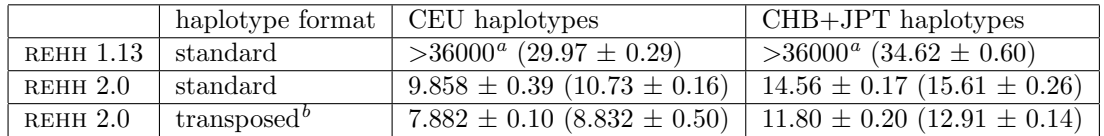

<sup>a</sup>As mentioned in the manual, REHH version 1.x is quite inefficient in allele recoding. Versions 1.x are also prone to error (e.g., if some alleles are coded as "T").

 $^{b}$ using the new option haplotype.in.columns=T

Table 2. Comparison of the computation times (in seconds) required to process input data files with the *data2haplohh* function for the versions 1.13 and 2.0 of the REHH package. Two data sets consisting, respectively, of 236 and 342 haplotypes of 110,200 SNPs for the CEU and JPT+CHB populations were considered (see the main text). For each of these datasets, the table gives the average computation times  $(\pm$  standard deviation) across ten independent runs, either with or without (in parentheses) allele recoding (using the option allele.recode).

#### TABLES 23

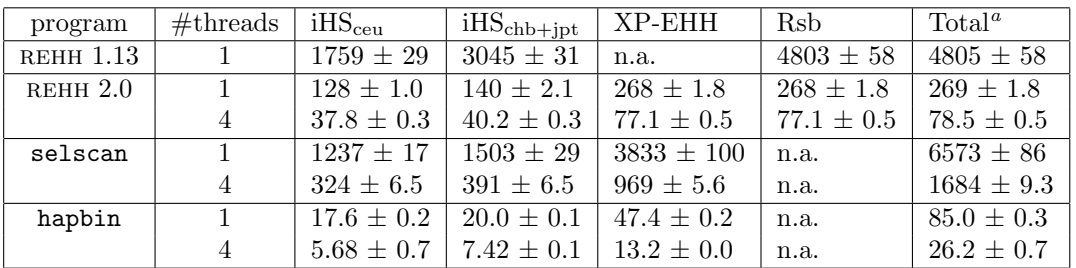

<sup>a</sup>In REHH the function scanhh computes iHH and iES simultaneously. It therefore needs to be run only once per haplotype data set. As a result, computing XP-EHH (and/or Rsb) requires almost no extra time, once iHS for the two populations has been computed.

Table 3. Comparison of the time (in seconds) required to compute the different EHH-based statistics for the versions 1.13 and 2.0 of the REHH, the selscan and the hapbin packages. For each analysis, the table gives the average computation time  $(\pm$  standard deviation) across ten independent runs. For each program, analyses were run either on a single thread or on four threads (except for REHH 1.13 version, which is not parallelised)

TABLES 24

|             | <b>REHH</b> | selscan      | hapbin       |
|-------------|-------------|--------------|--------------|
| <b>REHH</b> | na          | 0.991(0.993) | 0.907(0.945) |
| selscan     | 0.985       | na           | 0.907(0.945) |
| hapbin      | 0.986       | 0.994        | na           |

Table 4. Correlation between the estimated iHS and XP-EHH statistics across the programs rehh (version 2.0), selscan and hapbin. Pairwise correlation for the iHS computed in the CEU and the JPT+CHB (in parenthesis) populations are given in the upper diagonal. Pairwise correlation for the XP-EHH computed across the CEU and JPT+CHB populations are given in the lower diagonal.